## **SISTEM INFORMASI AKUNTANSI TABUNGAN BMT LATANSA PONOROGO DENGAN PEMROGRAMAN JAVA MENGGUNAKAN DATABASE NETBEANS IDE 7.0.1**

### **SKRIPSI**

Diajukan Sebagai Salah satu Syarat Untuk Memperoleh Gelar Sarjana Jenjang Strata Satu (S1) Pada Program Studi Informatika Fakultas Teknik Universitas Muhammadiyah Ponorogo

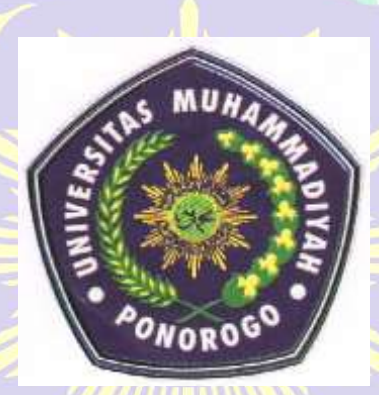

JULI ERNAWATI 08530298

## PROGRAM STUDI TEKNIK INFORMATIKA FAKULTAS TEKNIK UNIVERSITAS MUHAMMADIYAH PONOROGO (2012)

## BERITA ACARA BIMBINGAN SKRIPSI

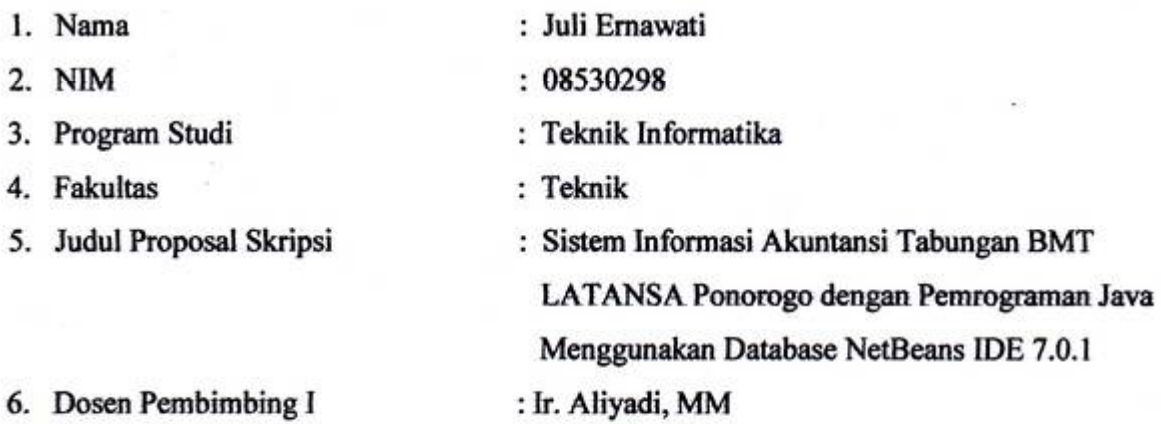

 $\sim$ 

- 7. Konsultasi
- 8.

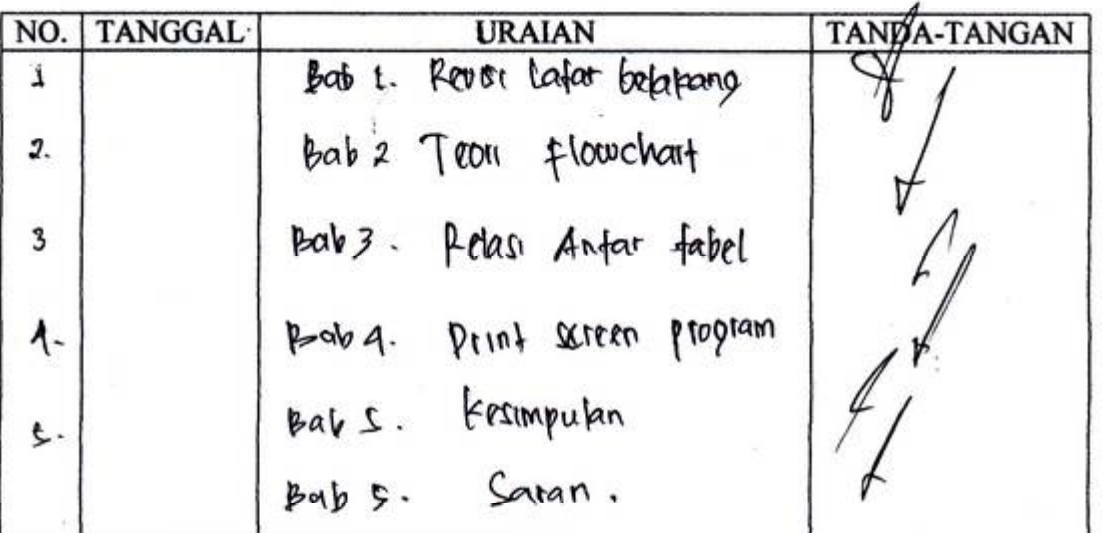

Pembimbjng I, (Ir. Aliyadi, MM)<br>NIS. 044.0128

Tabungan BMT

### **BERITA ACARA BIMBINGAN SKRIPSI**

1. Nama

2. NIM

3. Program Studi

4. Fakultas

5. Judul Proposal Skripsi

: Juli Ernawati

 $: 08530298$ 

: Teknik Informatika

: Ir. Andi Triyanto

: Teknik

 $\ddot{\phantom{a}}$ 

: Sistem Informasi Akuntansi Tabungan BMT LATANSA Ponorogo dengan Pemrograman Java Menggunakan Database NetBeans IDE 7.0.1

6. Dosen Pembimbing I

7. Konsultasi

8.

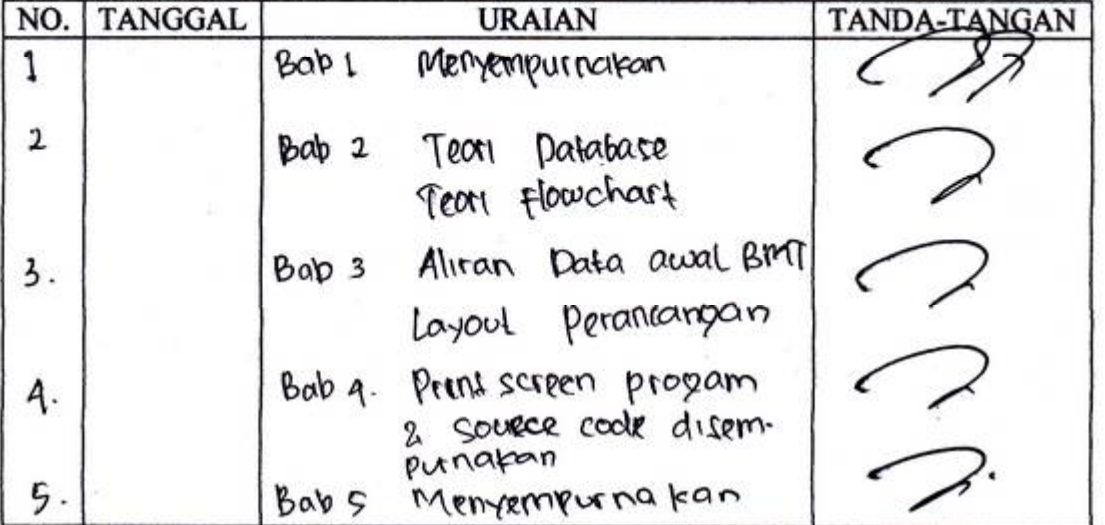

Pembimbing II,

(Ir. Andi Triyanto) NIS. 044. 0244

# HALAMAN BERITA ACARA UJIAN

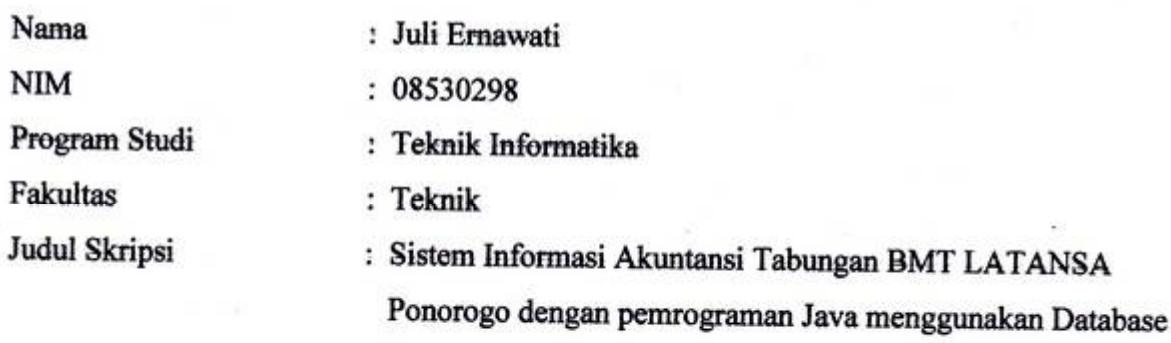

NetBeans IDE 7.0.1.

ĭ

 $\ddot{\cdot}$ 

 $\mathbf{r}$ 

Telah diuji dan dipertahankan dihadapan dosen penguji tugas akhir jenjang Strata Satu (S1) pada:

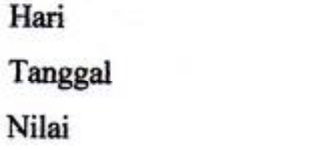

Dosen Penguji

Dosen Penguji I.

(Adi Fajaryanto C.S.Kom) NIS.

Dosen Penguji II.

(Desriyanti. ST) NIS. 044.0335

Mengetahui

Ketua Program Studi Teknik Informatika,

(Ir. Andi Triyanto) NIS. 044.0244

tas Teknik, AM) 128

### **HALAMAN PENGESAHAN**

Nama **NIM** Program Studi **Fakultas Judul Skripsi** 

: Juli Ernawati  $: 08530298$ 

: Teknik Informatika

: Teknik

: Sistem Informasi Akuntansi Tabungan BMT LATANSA Ponorogo dengan pemrograman Java menggunakan Database NetBeans IDE 7.0.1.

Isi dan formatnya telah disetujui dan dinyatakan memenuhi syarat untuk melengkapi persyaratan guna memperoleh Gelar Sarjana pada Program Studi Teknik Informatika Fakultas Teknik Universitas Muhammadiyah Ponorogo -

Ponorogo, Oktober 2012

Menyetujui

Dosen Pembimbing II,

(Ir. Andi Triyanto) NIS. 044.0244

Mengetahui

İ

Ketua Program Studi Teknik Informatika,

Trivanto) NIS. 044.0244

Dosen Perhbimbing I,

ম্পাতা NIS. 044.0128

Dekan Fakaltas Teknik.

## *MOTTO*

- *Musuh yang paling berbahaya di atas dunia ini adalah penakut dan bimbang. Teman yang paling setia, hanyalah keberanian dan keyakinan yang teguh.*
- *Orang-orang yang sukses telah belajar membuat diri mereka melakukan hal yang harus dikerjakan ketika hal itu memang harus dikerjakan, entah mereka menyukainya atau tidak.*
- *Orang-orang hebat di bidang apapun bukan baru bekerja karena mereka terinspirasi, namun mereka menjadi terinspirasi karena mereka lebih suka bekerja. Mereka tidak menyia-nyiakan waktu untuk menunggu inspirasi.*
- *Kita melihat kebahagiaan itu seperti pelangi, tidak pernah berada di atas kepala kita sendiri, tetapi selalu berada di atas kepala orang lain.*
- *Teman sejati adalah ia yang meraih tangan anda dan menyentuh hati anda.*

### **ABSTRAK**

Juli Ernawati, Sistem Informasi Akuntansi Tabungan BMT Latansa Ponorogo dengan NetBeans IDE 7.0.1, Universitas Muhammadiyah Ponorogo 2011.

Telah dilakukan penelitian mengenai identifikasi Tabungan BMT Latansa Ponorogo di desa Siman Kecamatan Mlarak. Pengambilan data dilakukan pada Mei 2012. Mengingat dari perkembangan teknologi, ada banyak instansi yang mulai membutuhkan Sistem Informasi agar lebih efisien. Di sisi lain, banyak instansi yang masih menggunakan cara manual dalam pembukuan sehingga banyak waktu terbuang hanya untuk mengelola data tersebut. Tujuan dari skripsi ini adalah untuk membuat suatu Sistem Informasi Akuntansi Tabungan yang terdiri atas beberapa menu. Sistem Informasi ini dibuat dengan NetBeans IDE 7.0.1. Hasil dari penelitian ini adalah suatu Sistem Informasi Akuntansi Tabungan dengan menu yang menarik dan Penghitungan Akuntansi yang akurat.

Kata kunci : *Tabungan BMT Latansa, Sistem Informasi Akuntansi, Gambar*

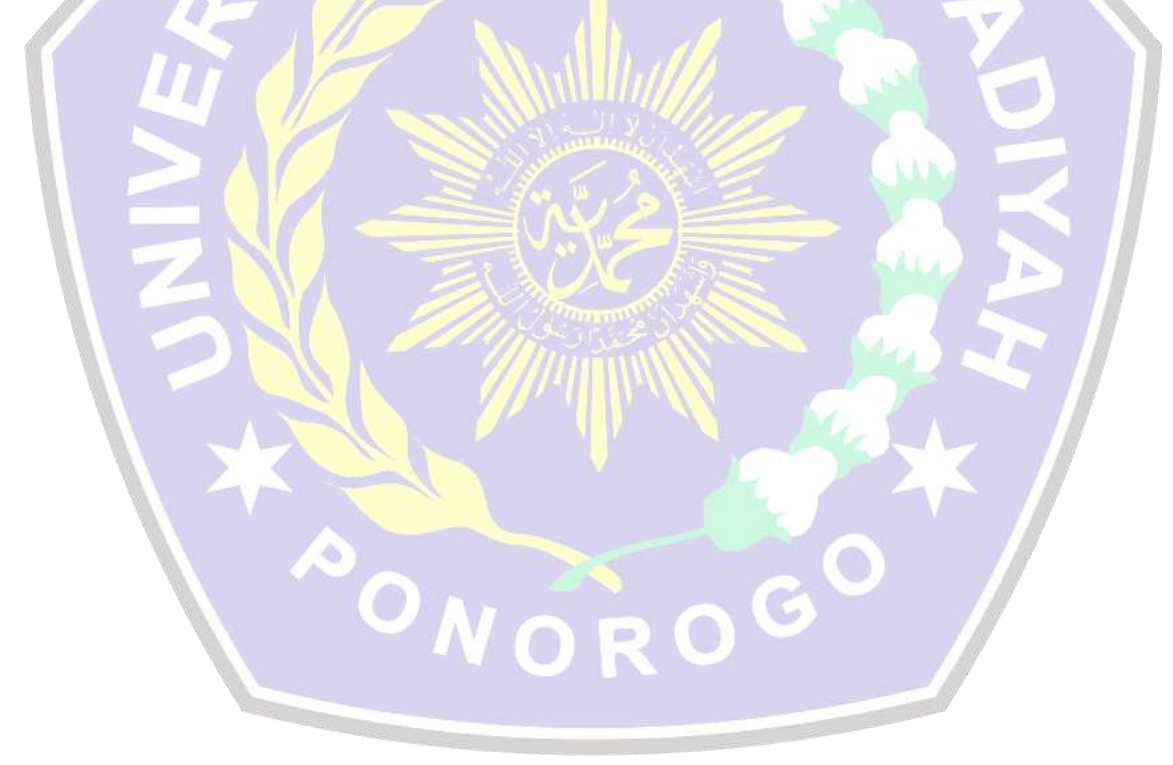

## **DAFTAR ISI**

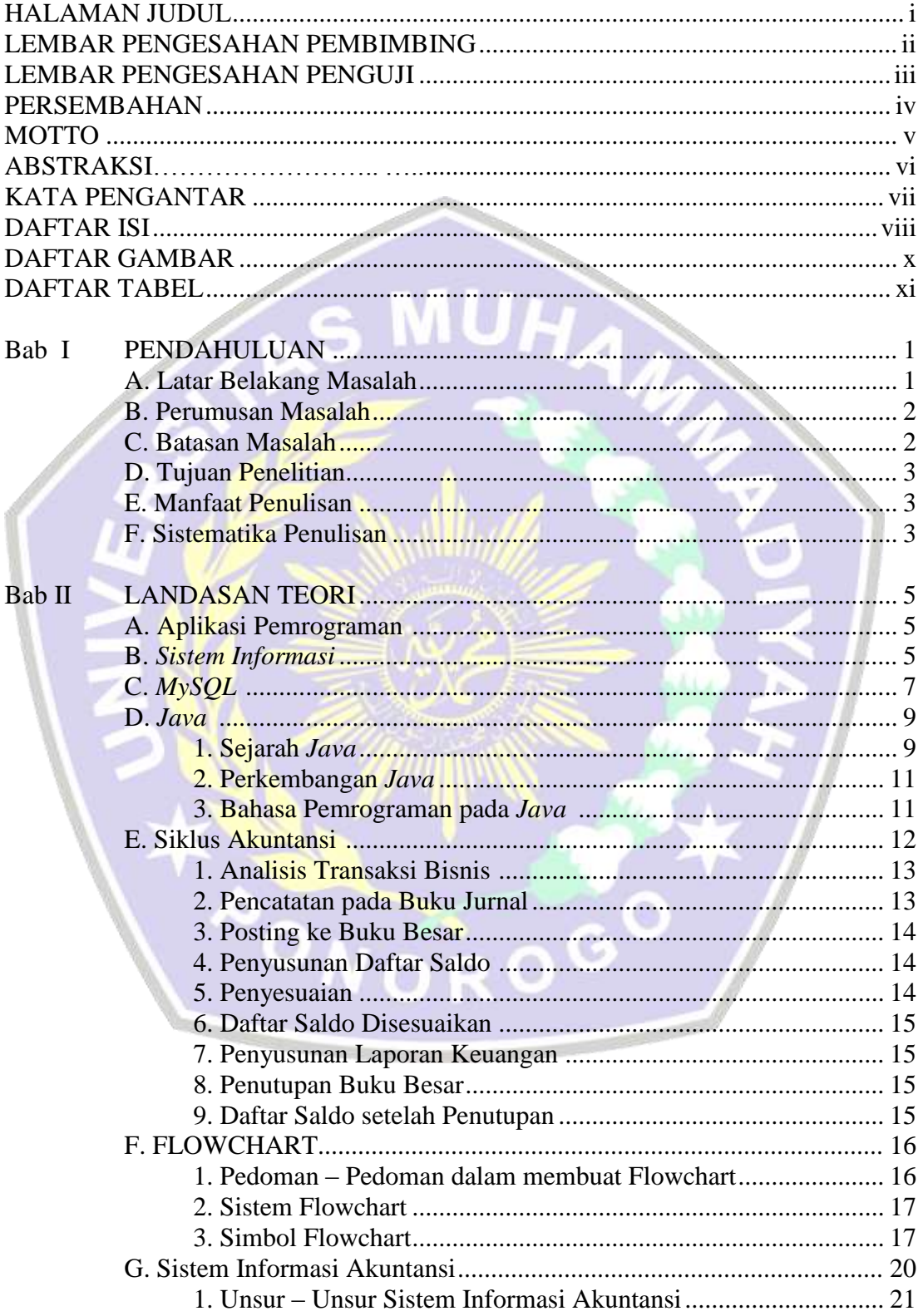

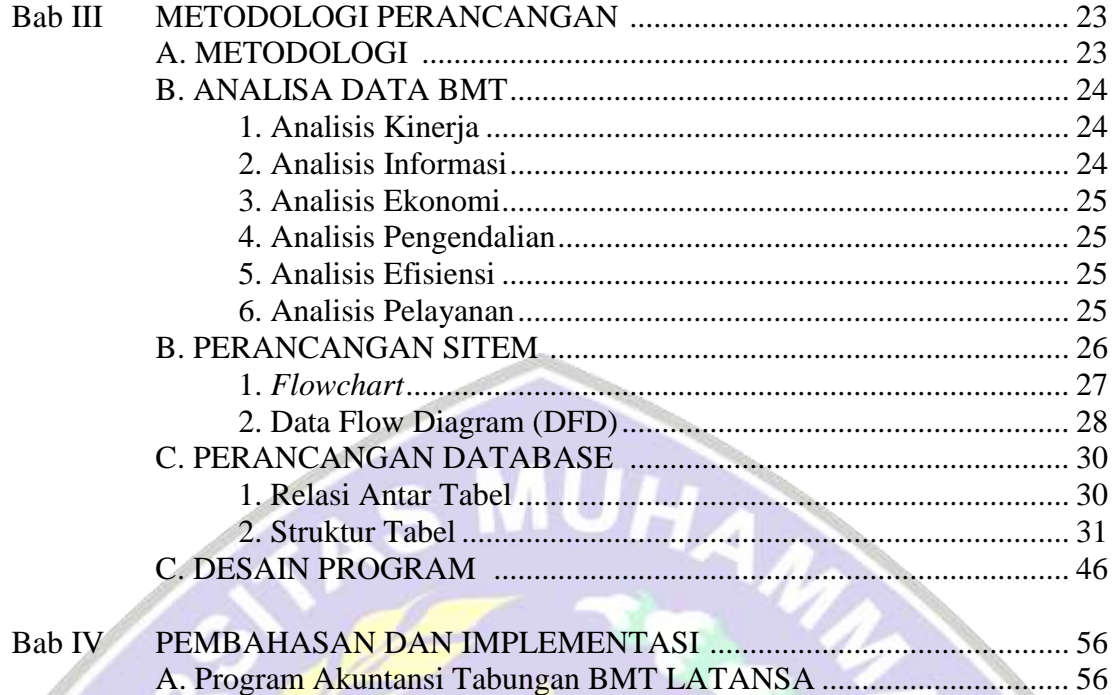

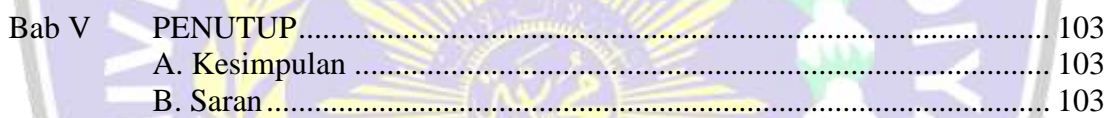

PONOROGO

### DAFTAR PUSTAKA **LAMPIRAN**

## **DAFTAR GAMBAR**

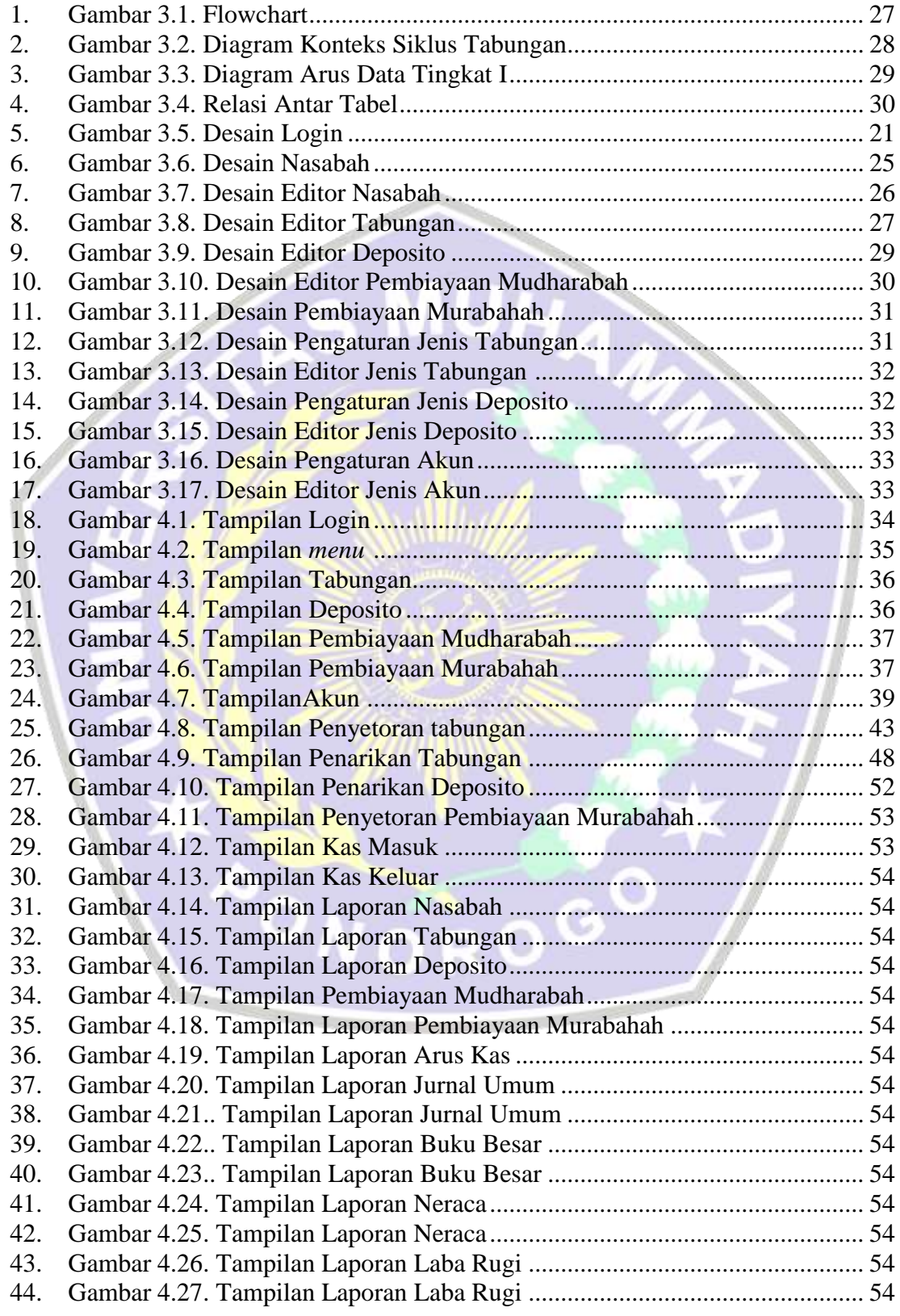

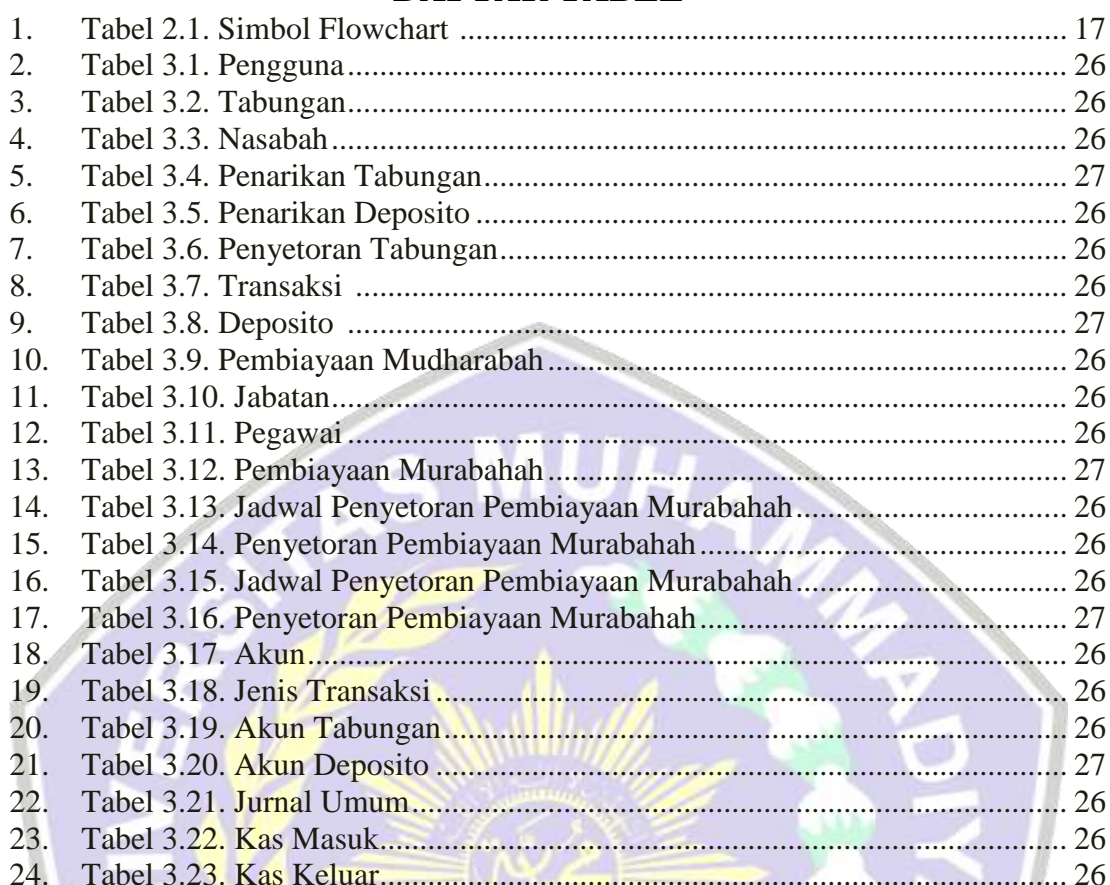

## **DAFTAR TABEL**

AONOROGO

### **KATA PENGANTAR**

Puji syukur kehadirat Allah SWT yang telah menganugerahkan kesehatan dan kesabaran kepada kita, sehingga dapat menyelesaikan Skripsi yang berjudul "SISTEM INFORMASI AKUNTANSI TABUNGAN BMT LATANSA PONOROGO MENGGUNAKAN NETBEANS IDE 7.0.1". Tujuan penulisan skripsi ini adalah sebaga syarat kelulusan pada Program Strata I Jurusan Teknik Informatika pada Universitas Muhammadiyah Ponorogo.

Dengan selesainya skripsi ini, maka penulis menyampaikan ucapan terimakasih dan penghargaan kepada :

- 1. Bapak Ir. Aliyadi, MM selaku Dekan Fakultas Teknik Universitas Muhammadiyah Ponorogo.
- 2. Bapak Ir. Andy Triyanto selaku Ketua Program Studi Strata Satu (S.1) Informatika Fakultas Teknik Universitas Muhammadiyah Ponorogo.
- 3. Bapak Ir. Aliyadi, MM, dan Ir. Andy Triyanto selaku Dosen Pembimbing yang telah membantu dan memberikan motivasi pada penulis dalam penyusunan skripsi ini.
- 4. Bapak dan Ibu Dosen Jurusan Teknik yang dengan kesabaran serta ketulusan hati memberikan bekal ilmu selama saya menempuh kuliah di Universitas Muhammadiyah Ponorogo.
- 5. Orang tua saya yang telah memberikan petunjuk dan arahan dalam penyusunan skripsi ini.
- 6. Teman-temanku angkatan 2008 yang telah memberikan semangat.
- 7. Semua pihak yang selama ini banyak memberi bantuan, dukungan motivasi maupun do'a yang tidak dapat disebutkan satu per satu.

Bagaimanapun juga penulis adalah seorang manusia yang selalu terhadang lubang disetiap jalannnya. Hanyalah terima kasih yang dapat kami berikan apabila pembaca turut memberikan saran dan kritik agar skripsi ini mendekati sempurna. Skripsi ini akan sangat berarti jika dapat memberikan manfaat yang tiada pernah habis bagi penulis khususnya dan bagi semua pihak yang bersangkutan pada umumnya.

Penulis

#### **BAB 1**

#### **PENDAHULUAN**

#### **A. Latar Belakang**

Program system informasi akuntansi tabungan menjadi bagian yang tidak terpisahkan dari instansi yang bergerak dalam bidang simpan pinjam seperti halnya BMT LATANSA Ponorogo. Dalam suatu instansi BMT juga sangat diperlukan adanya sistem informasi yang berisi untuk mendapatkan solusi dalam menyelesaikan berbagai masalah. Sampai saat ini penyeleksian tabungan dalam instansi BMT masih banyak yang menggunakan cara manual. Seorang anggota apabila ingin meminjam atau kredit uang kepada BMT maka harus menyerahkan jaminan berupa BPKB kendaraan roda dua atau kendaraan roda empat (mobil, truk, dll). Dan tahun kendaraan juga mempengaruhi nominal uang yang akan di pinjamkan pada anggota, karena semakin muda tahun pembuatan maka semakin besar nominal yang akan diperoleh, dan ini perlu adanya system informasi yang dapat mempermudah dalam setiap transaksinya.

Dengan adanya masalah tersebut, maka dibutuhkan suatu sistem informasi yang dapat membantu mempermudah dalam bertransaksi. Sistem informasi yang baik dapat digunakan tidak hanya untuk penyimpanan data secara elektronik saja tetapi harus mampu mendukung proses analisis yang diperlukan oleh manajemen. Sehingga dengan dukungan sistem informasi yang baik maka dapat diperoleh informasi yang akurat, terpercaya, mutakhir

dan mudah diakses mengenai kondisi transaksi. Dengan adanya laporan yang tersaji dengan cepat dan setiap saat dapat diakses tersebut maka keputusankeputusan yang diambil pun dapat lebih cepat dan presisi terhadap dinamika pasar yang ada. Sedangkan dari sisi pengurangan biaya dapat dilakukan analisis faktual atas pengurangan jumlah sumber daya manusia yang dilibatkan, Contoh dari pengurangan jumlah sumber daya manusia adalah dalam proses pencatatan transaksi keuangan. Jika sebelumnya proses di akunting harus dikelola minimalnya oleh lima orang maka dengan implementasi SIA (sistem informasi akuntansi) yang baik cukup dikerjakan oleh satu orang saja. Hal ini disebabkan dengan SIA yang terintegrasi maka setiap proses pembukuan dapat diproses langsung dari masing-masing bagian terkait tanpa harus melalui proses pengisian ulang data. Selain itu secara otomatis dengan penerapan SIA maka laporan-laporan keuangan dapat disajikan berdasarkan data-data transaksi tersebut tanpa *re-entry.*

Oleh karena itu, penulis berusaha membuat serta mengimplementasikan sistem tersebut ke dalam bentuk yang terkomputerisasi yaitu dalam bentuk tugas akhir dengan judul *SISTEM INFORMASI AKUNTANSI TABUNGAN BMT LATANSA PONOROGO DENGAN PEMROGRAMAN JAVA MENGGUNAKAN DATABASE NETBEANS IDE 7.0.1*

#### **B. Rumusan Masalah**

Bagaimana merancang Sistem Informasi agar dapat membantu pegawai BMT Latansa Ponorogo dalam pengelolaan data transaksi yang akan digunakan oleh anggota secara komputerisasi yang efektif,efisien dan akurat.

#### **C. Batasan Masalah**

Adapun batasan masalah yang akan dibahas sebagai berikut:

- 1. Pengelolaan data nasabah, tabungan, deposito dan pembiayaan
- 2. Menggunakan pemrograman java, netbeans 7.0.1

#### **D. Tujuan Penelitian**

Adapun tujuan yang dilakukan dalam penulisan Skripsi adalah :

- 1. Merancang alat bantu pencarian data secara terkomputerisasi tentang transaksi tabungan kepada anggota yang dilengkapi dengan sistem informasi akuntansi pada BMT Latansa Ponorogo.
- 2. Memberikan kemudahan pegawai dalam pencarian data pada BMT Latansa Ponorogo. Sehingga pegawai akan lebih efisien, efektif dan akurat dalam bekerja. ROGO

#### **E. MANFAAT PENULISAN**

Manfaat yang diharapkan dalam aplikasi tabungan ini dapat memberikan jasa pelayanan transaksi secara cepat, mudah dan efisien kepada para *user*.

#### **F. Sistematika Penulisan**

Adapun sistematika penulisan skripsi :

#### BAB I PENDAHULUAN

Pada bab ini berisi latar belakang masalah, perumusan masalah, batasan masalah, tujuan, metodologi serta sistematika penulisan.

#### BAB II TINJAUAN PUSTAKA

Berisi tentang teori yang digunakan sebagai landasan untuk melakukan berbagai penelitian dalam rangka pengembangan sistem penulisan skripsi.

#### BAB III METODOLOGI PERANCANGAN

Pada bab ini menguraikan tentang perancangan dari *Sistem Informasi Akuntansi* BMT LATANSA Ponorogo.

### BAB IV PEMBAHASAN DAN IMPLEMENTASI

Analisa data berisi tentang pengolahan data dengan menggunakan model matematis, statistik, *software* atau model lain untuk melakukan proses pembuatan data. Sedangkan pembahasan berisi tentang hasil dari tahapan penelitian atau perancangan.

C

#### BAB V PENUTUP

Berisi kesimpulan dan saran.

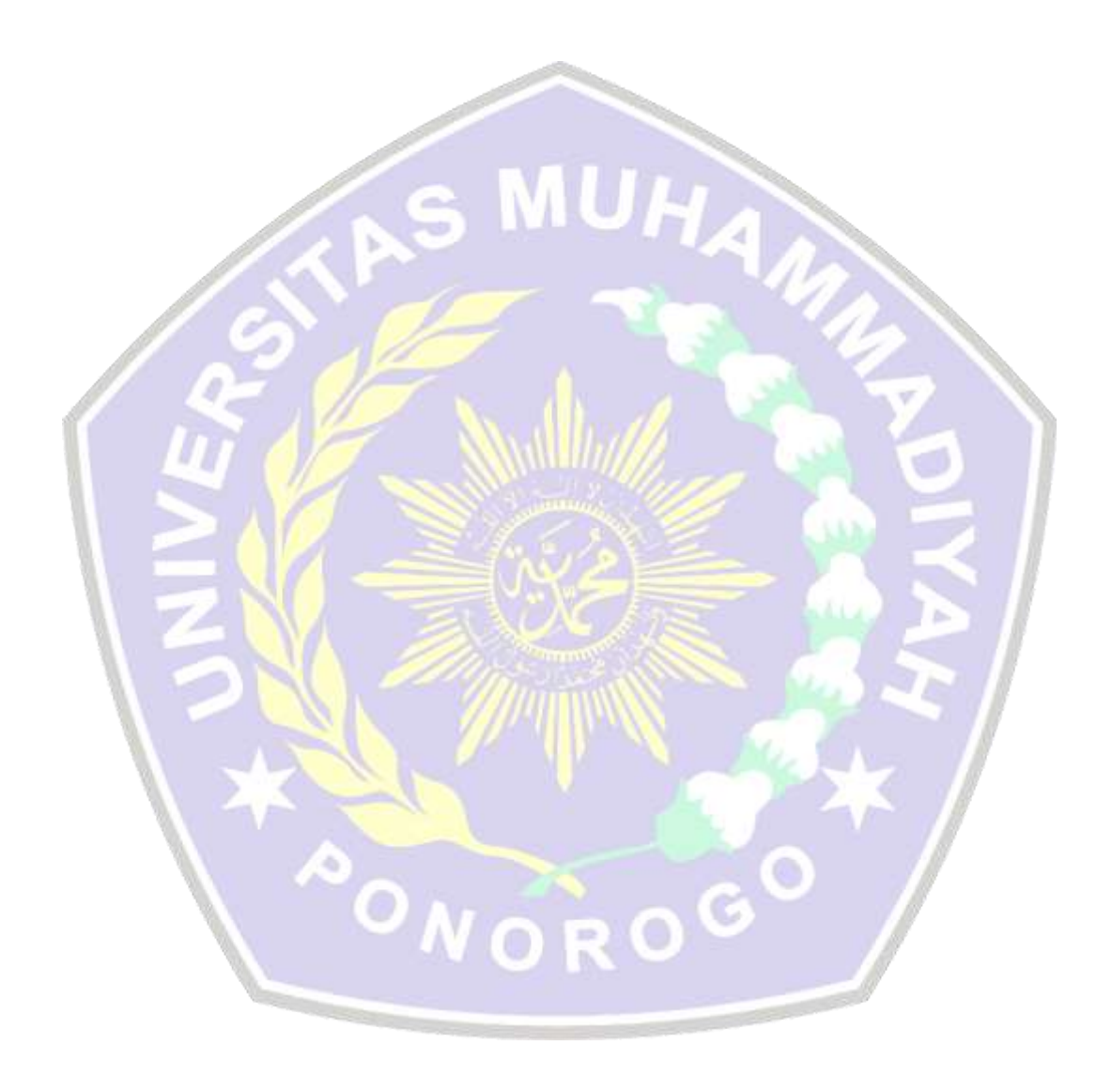

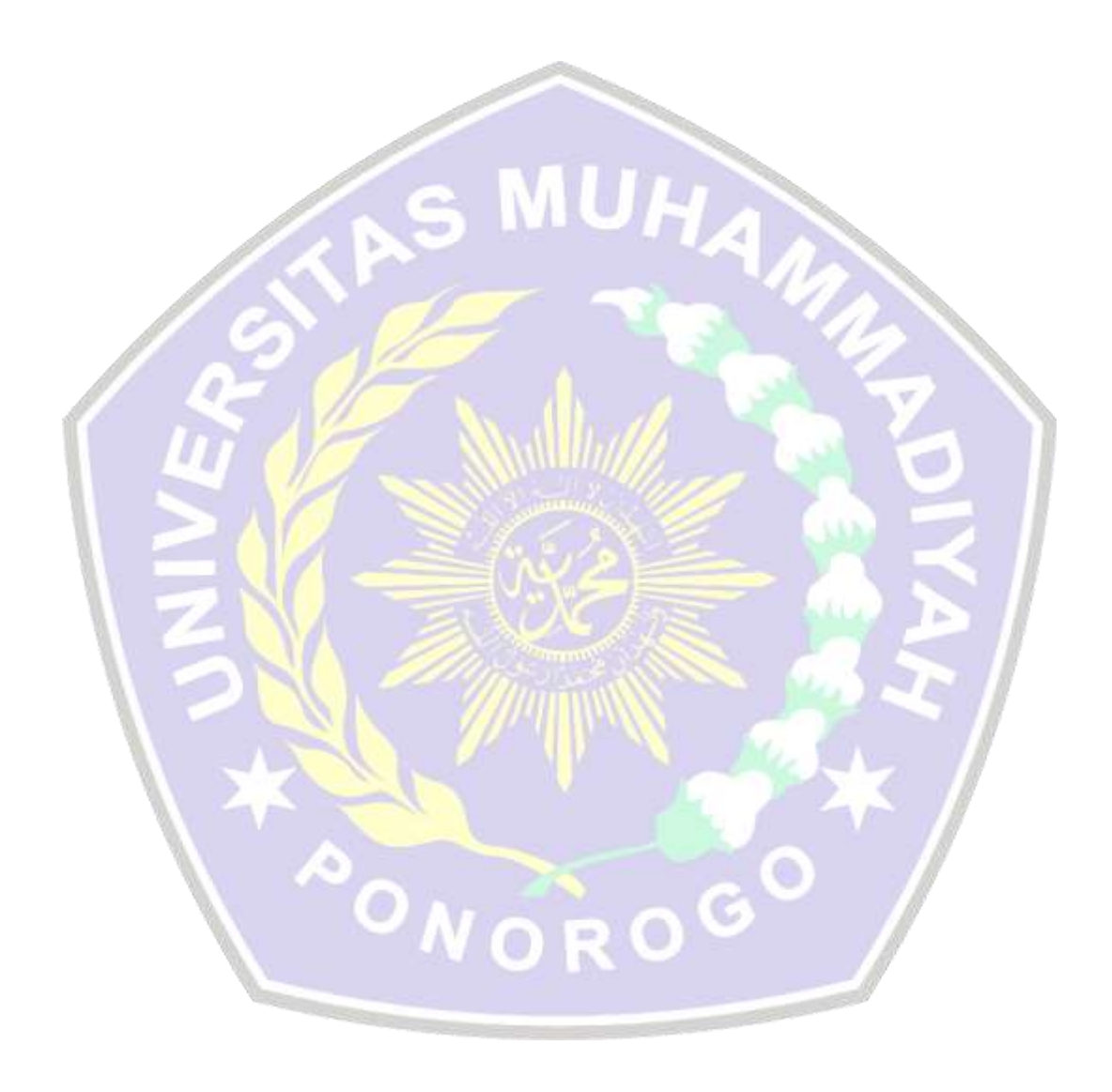

#### **DAFTAR PUSTAKA**

- Hartati, Sri & Wijono SG & Suharto, B. Herry (2000) Pemrograman Java Servlet dan JSP dengan Netbeans. Manning Publication.
- H. Muhammad, Quasy. (2000). *Distributed Pemrograman with Java*. Manning Publication Co.

M. Ahmad, Suhail. (2000). *CORBA Programing with Java.* Manning Publication.

Naughton, P., Schildt, H. (1997). The Complete Reference Java. Osborne Mc-Graw-Hill.

Prasetyo, Dwididik. (2007). 150 Rahasia Pemrograman Java. PT Elex Media Komputindo.

Robert, Orfali & Harkey. (1998). *Client/server Programing with Java and Cobra*. John Wiley & Sons INC.

Sanjaya, SE., S. Kom. , Ridwan. (2004). Pengolahan Database MySQL 5 dengan Java 2. Andi Yogyakarta

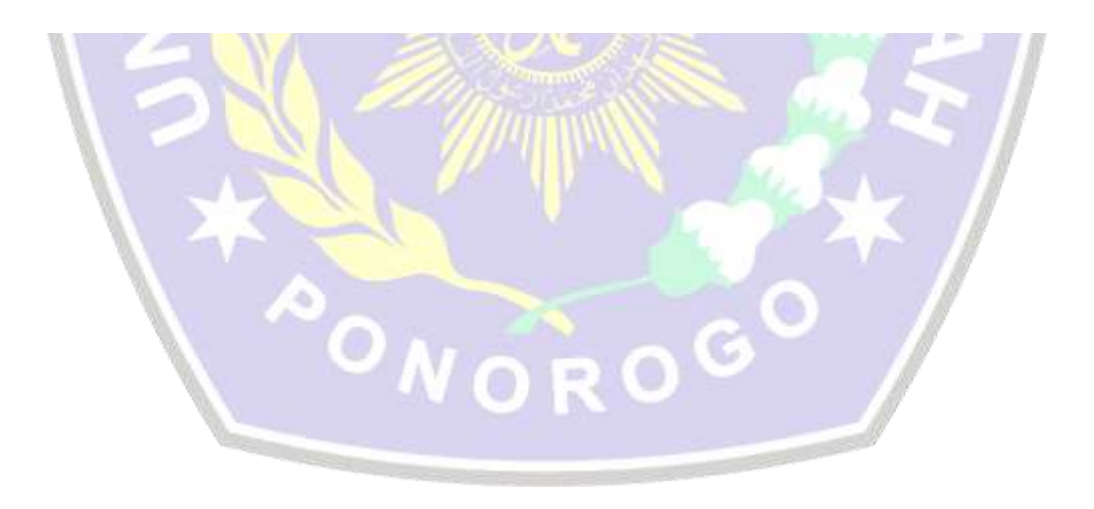